: gniwollot and mort notic Total number of pages - 8

**Televin कनिर्दार**णार

(iii) Initiative

32T IT/ITeS

তলত দিয়া প্ৰশ্নমুহৰ পৰা শুদ্ধ উত্তৰটো ৰাছি উলিওৱা ঃ

2022 Hilly show of villids only

আনৰ লগত কাম কৰিব **IT/ITeS** 

(Theory)

তদাৰ কৰ্তীচেপ্তদাত **Full Marks: 30** 

 $1320$ 

Pass Marks : 09 **Isnotheims** (iii)

# Time: Two hours

The figures in the margin indicate full marks for the questions. **PRINC** 

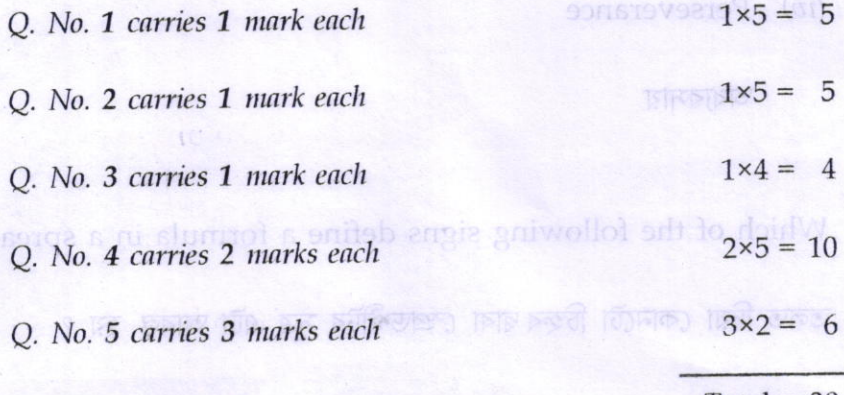

 $(iii)$  Total = 30

Contd.

- 1. Choose the correct option from the following: 32T HI/III TSE তলত দিয়া প্ৰশ্নসমূহৰ পৰা শুদ্ধ উত্তৰটো বাছি উলিওৱাঃ
	- The ability to work with others is \_\_\_\_\_\_\_.  $(a)$

আনৰ লগত কাম কৰিব পৰাটো হৈছে \_\_\_\_\_\_\_\_\_\_

Interpersonal Skill  $(i)$ 

আন্তঃব্যক্তিক দক্ষতা

Organisational Skill Lu Mass  $(ii)$ 

সাংগঠনিক দক্ষতা

Time : Two hours

Full Marks : 30

- (*iii*) Initiative The figures in the margin indicate full marks for the questions. উদ্যোগ
- (iv) Perseverance

O. No. 1 carries 1 mark each to

C. No. 2. ottrived mark each

O. No. 3 currues 1 mark each

 $1 \times 5 = 5$ 

অধ্যৱসায়

 $\mathbb{A} \mathbb{C} = \left\{ \infty \right\}.$ 

Which of the following signs define a formula in a spreadsheet?  $(b)$ তলত দিয়া কোনটো চিহ্নৰ দ্বাৰা স্প্ৰেডশ্বীটৰ সূত্ৰ এটা আৰম্ভ হয় ?

 $(ii) +$  (ii) / (iii) =  $(iv)$  –

32T IT/ITeS

Which menu option will you click on to insert shapes and images in  $(c)$ a presentation ?

প্ৰেজেনটেশ্বন এটাত আকৃতি আৰু চিত্ৰ সন্নিবিষ্ট কৰিবলৈ তুমি কোনখন মেনুত ক্লিক কৰিব  $m\bar{p}$  ? (iii) Neuroticism

- $(i)$  Format जिल्ला लोका राज
	- $25^{\circ}$  $(n)$  Agreeableness
- Tools  $(ii)$ 图图

लिया ।<br>पश्चिम कर्मा को प्राप्त कर्माटक कर्माटक कर्मा कर्मा कर्मा कर्मा कर्मा कर्मा कर्मा कर्मा कर्मा कर्मा कर्

প্ৰয়াত ভাৱাচাক লচ্যকাচ (কাচ নিজ) চেনী তাৰ্থ  $(iii)$ Edit

এডিত

The clock was repaired by Raju.  $\left( 0 \right)$ 

They are watching a movie.

He is sleeping in the noom.

ইনচার্ট

(iv) Insert

(iii) My pet dog bit the postman.

(d) Which of the following is not a parameter to describe an individual's<br>a parameter to describe an individual's personality ?

তলত দিয়াৰ ভিতৰত কোনটো ব্যক্তি এজনৰ ব্যক্তিত বৰ্ণনা কৰাৰ মাপকাঠি নহয় ?

Apple Koynote Coga (The cacampain with

(i) Self-confidence is an example of presentation of the Self-confidence

আত্মবিশ্বাস

 $32T$  IT/ITeS  $[3]$ 

mi esgerni (ii) a Openness ni of no abilo yoy lliw notiqo unsut daidW

চালিক কান্তী অন্যান) যিখনক) প্ৰীন্তু দৰ্যচৰ্চিক উদীয়ীৰ ভ্ৰান্ত ভাৰত ভাৰত কৰি কৰিব

a presentation?

री दर्

11.

তামত্যতী মাজৰা তাতৰ

#### মুক্তা

(iii) Neuroticism

 $F$ নিউৰোটিচিজম

(iv) Agreeableness

### সন্মত

- @ Which of the following sentences is/are in passive voice ? তলত দিয়া কোন বাক্য / বাক্যবোৰ কৰ্মবাচ্যত আছে?
	- $(i)$  They are watching a movie.
	- (ii) The clock was repaired by Raju.
	- (*iii*) He is sleeping in the room.
	- $(iv)$  My pet dog bit the postman.
- 2. State whether the following sentences are true  $or$  false :  $1 \times 5=5$

তলত দিয়া বাক্যসমূহ শুদ্ধ  $G$  অশুদ্ধ নিৰ্ণয় কৰা ঃ

(n) Apple Keynote is an example of presentation software.

Apple Keynote হৈছে এটা প্ৰেজেনটেশ্বন ছফটৱেৰৰ উদাহৰণ।

## $32T$  IT/ITeS  $[4]$

- The default alignment of numbers in a cell is left alignment.  $(1 - (b))$ এটা চেলত সংখ্যাৰ ডিফ'ল্ট সংৰেখন হৈছে বাওঁফালে। কজাৰ আগ জিলা আৰু
	- In the SMART technique for goal setting 'S' stands for 'Simple'.  $(c)$ লক্ষ্য নিৰ্ধাৰণ কৰিবলৈ ব্যৱহাৰ হোৱা স্মাৰ্ট (SMART) পদ্ধতিটোত 'S' ৰ অৰ্থ হৈছে 'Simple'. Name my four time management applications an
	- Individuals, who focus on developing solutions that benefit society,  $(d)$ are called agricultural entrepreneurs.

যিসকল ব্যক্তিয়ে সমাজক উপকৃত কৰিবলৈ সমাধানৰ উন্নয়নত মনোযোগ দিয়ে সেই সকলক কৃষি উদ্যোক্তা বোলা হয়। नारामान थोजना जाउँकेतुहर (हि लि. ष) भारत सि **BSITTING TOP** 

আরজনার প্রক্রিদেশ কম কবিবলৈ আমি কেনে ধৰণৰ পদক্ষেপ

সাকী অৰুলাইন শিশুমিলক বজাৰৰ নাম লিখা খ'ত লো

I FOIR FRIA DONAL PIRTO 2015 ROIR

Self-management is also referred to as 'self-control'.  $(e)$ 

স্ব-ব্যৱস্থাপনাক 'আত্ম-নিয়ন্ত্ৰণ' বুলিও কোৱা হয়। <u>Reve TAH me ai terly and</u>

ৈ আৰু পি. ছিষ্টেম কাৰু ৰোকো ৭ বিস্তেৰো দুটা ই. আৰু পি. বিক্ৰেতাৰ নাম দিয়ে।

- Write the full forms of the following: (any four) 3. List some ways by which we can reduce the amount of waste তলত দিয়াসমূহক পূৰ্ণ ৰূপত প্ৰকাশ কৰা ঃ (যিকোনো চাৰিটা)
	- $(a)$ **CRM**
	- **ISO**  $(b)$
	- List four online educational market places where people about the market and different trading techniques. **BPM**  $(c)$
	- **KPO**  $(d)$
	- **ISP**  $(e)$

32T IT/ITeS

Contd.

 $1 \times 4 = 4$ 

- 4. Answer the following questions briefly :  $(any \text{ five})$  2x5=10 তলত দিয়া প্ৰশ্নসমূহৰ চমু উত্তৰ লিখা: *(যিকোনো পাঁচটা)* ( **জিতা** কৰিছে
	- (a) What are the *five* stages of active listening ?  $M^2$  sitt (a)

সক্ৰিয় শ্ৰৱণৰ *পাঁচটা* পৰ্যায় কি কি ? লক্ষ্ম নিৰ্ধাৰণ কৰিবলৈ বাৰহাৰ হে

 $(b)$  Name any four time management applications and their uses.

*িযিকোনো চাৰিটা* টাইম মেনেজমেন্ট এপ্লিকেশ্বনৰ নাম আৰু ব্যৱহাৰ লিখা।

Write the full forms of the following: (any four)

(c) What is business process outsourcing (BPO) ? List some services **SHO RUN** offered by Indian BPO companies. J PERTE BISHER LARGE

> ব্যৱসায় প্ৰক্ৰিয়া আউটচৰ্চিং (বি. পি. অ') মানে কি ? ভাৰতীয় বি. পি. অ' কোম্পানীয়ে আগবঢ়োৱা বিভিন্ন সেৱাসমূহ কি কি ?<br>বিভিন্ন প্ৰদেশত বিভিন্ন কৰ্তুত berneler cals at triems pansmelle (e)

- (d) What is an ERP system ? List any two ERP vendors. ই. আৰ. পি. ছিষ্টেম কাক বোলে ? *যিকেনো দুটা* ই. আৰ. পি. বিক্ৰেতাৰ নাম লিখা।
- (e) List some ways by which we can reduce the amount of waste দিয়াসমূহক পূৰ্ণ ৰূপত গুৰুণা কৰা ঃ (*যিকোনো চাৰিটা)* generated.

আৱৰ্জনাৰ পৰিমাণ কম কৰিবলৈ আমি কেনে ধৰণৰ পদক্ষেপ ল'ব পাৰো ?

(f) List four online educational market places where people can learn about the market and different trading techniques.

চাৰিটা অনলাইন শিক্ষামূলক বজাৰৰ নাম লিখা য'ত লোকসকলে বজাৰৰ বিষয়ে আৰু বিভিন্ন ট্রেডিং কৌশল সম্পর্কে শিকিব পাৰে।

 $1 \times 1$ 

**S2T IT/ITeS** 

What is Payroll ? List the components of Payroll.  $\left( g\right)$ 

পেৰোল কাক বোলে ? পেৰোলৰ উপাদানসমূহ কি কি ?

- $3 \times 2 = 6$ Answer the following questions : (any two) 5. তলত দিয়া প্ৰশ্নবোৰৰ উত্তৰ দিয়া ঃ (যিকোনো দুটা)
	- Explain three advantages of using ERP software.  $(a)$ ই. আৰ. পি. ছফটৱেৰ ব্যৱহাৰৰ *তিনিটা* সুবিধা ব্যাখ্যা কৰা।
	- (b) Explain three limitations of using a BPO for non-core activities. অ-মূল ক্ৰিয়াকলাপৰ বাবে এটা বি. পি. অ'ৰ ব্যৱহাৰৰ *তিনিটা* সীমাবদ্ধতা ব্যাখ্যা কৰা।
	- What is a business procurement policy ? Write the benefits of a well- $(c)$ designed procurement process.

ব্যৱসায় ক্ৰয় নীতি কি ? এটা ভাল পৰিকল্পিত ক্ৰয় প্ৰক্ৰিয়াৰ সুবিধাসমূহ লিখা।

25 17 / 17 28

- (g) What is Payroll? List the components of Payroll.
	- পেক্টোল কাক বোলে ? পেৰোলৰ উপাদানসমূহ বি কি ?
- Answer the following questions: (any two)  $3 \times 2 = 6$ 
	- उत्तर खित अंशलावन ऐसन निवा : (विट्याटना पूछा)
		- (a) Explain three advantages of using ERP software. ই আৰু দি৷ ছফটৰেৰ বাৱহাৰৰ তিনিটা সুধিধা ব্যাখ্যা কৰা।

コミーデ

- Explain lime limitations of using a BPO for non-core activities. অ-মূল জিয়াকলাপৰ বাবে এটা বি. পি. তা'ৰ ব্যৱহাৰৰ *তিনিটা সী*মাবন্ধতা হ্যাথ্যা কৰা।  $1 - F$
- What is a business procurement policy ? Write the benefits of a vicildesigned procurement process.
	- ৰাবসায় ক্ৰয় বীতি কি হ এটা ভাল পৰিকল্পিত ক্ৰয় প্ৰক্ৰিয়াৰ সুবিধাসমূহ বিখা।